Информация о владельце: МИНИСТЕРСТВО ТРАНСПОРТА РОССИЙСКОЙ ФЕДЕРАЦИИ федеральное государственное бюджетное образовательное учреждение высшего образования **САМАРСКИЙ ГОСУДАРСТВЕННЫЙ УНИВЕРСИТЕТ ПУТЕЙ СООБЩЕНИЯ** ФИО: Маланичева Наталь**філдерральное аг**ентство железнодорожного транспорта Документ подписан простой электронной подписью Должность: дирек<u>тор филиала</u> Дата подписания: 18.09.2023 15:12:47 Уникальный программный ключ: 94732c3d953a82d495dcc3155d5c573883fedd18

# **Проектирование и расчет элементов железнодорожного пути**

# рабочая программа дисциплины (модуля)

Специальность 23.05.06 Строительство железных дорог, мостов и транспортных тоннелей Направленность (профиль) Управление техническим состоянием железнодорожного пути Квалификация **Инженер путей сообщения**

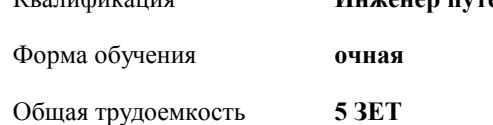

Виды контроля в семестрах:

экзамены 9 курсовые работы 9

#### **Распределение часов дисциплины по семестрам**

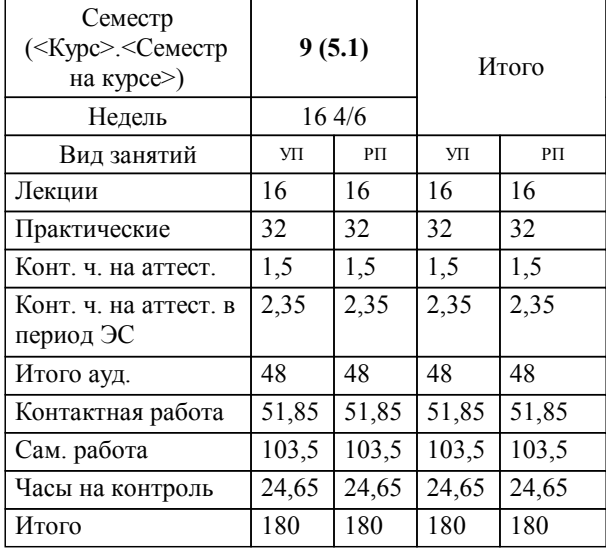

Программу составил(и): *ст.преподаватель, Васильева Ольга Михайловна*

**Проектирование и расчет элементов железнодорожного пути** Рабочая программа дисциплины

разработана в соответствии с ФГОС ВО:

Федеральный государственный образовательный стандарт высшего образования - специалитет по специальности 23.05.06 Строительство железных дорог, мостов и транспортных тоннелей (приказ Минобрнауки России от 27.03.2018 г. № 218)

составлена на основании учебного плана: 23.05.06-23-1-СЖДп.pli.plx

Специальность 23.05.06 Строительство железных дорог, мостов и транспортных тоннелей Направленность (профиль) Управление техническим состоянием железнодорожного пути

Рабочая программа одобрена на заседании кафедры

## **Железнодорожный путь и строительство**

Зав. кафедрой к.т.н. доцент Атапин Виталий Владимирович

### **1. ЦЕЛИ ОСВОЕНИЯ ДИСЦИПЛИНЫ (МОДУЛЯ)**

1.1 Целью освоения дисциплины является формирование профессиональной компетенции (ПК-2) согласно ФГОС ВО, повышения уровня специальной подготовки обучающихся посредством изучения основных принципов производственно-технологической, проектно-конструкторской и научно-исследовательской деятельности в области проектирования и расчета элементов железнодорожного пути.

**2. МЕСТО ДИСЦИПЛИНЫ (МОДУЛЯ) В СТРУКТУРЕ ОБРАЗОВАТЕЛЬНОЙ ПРОГРАММЫ**

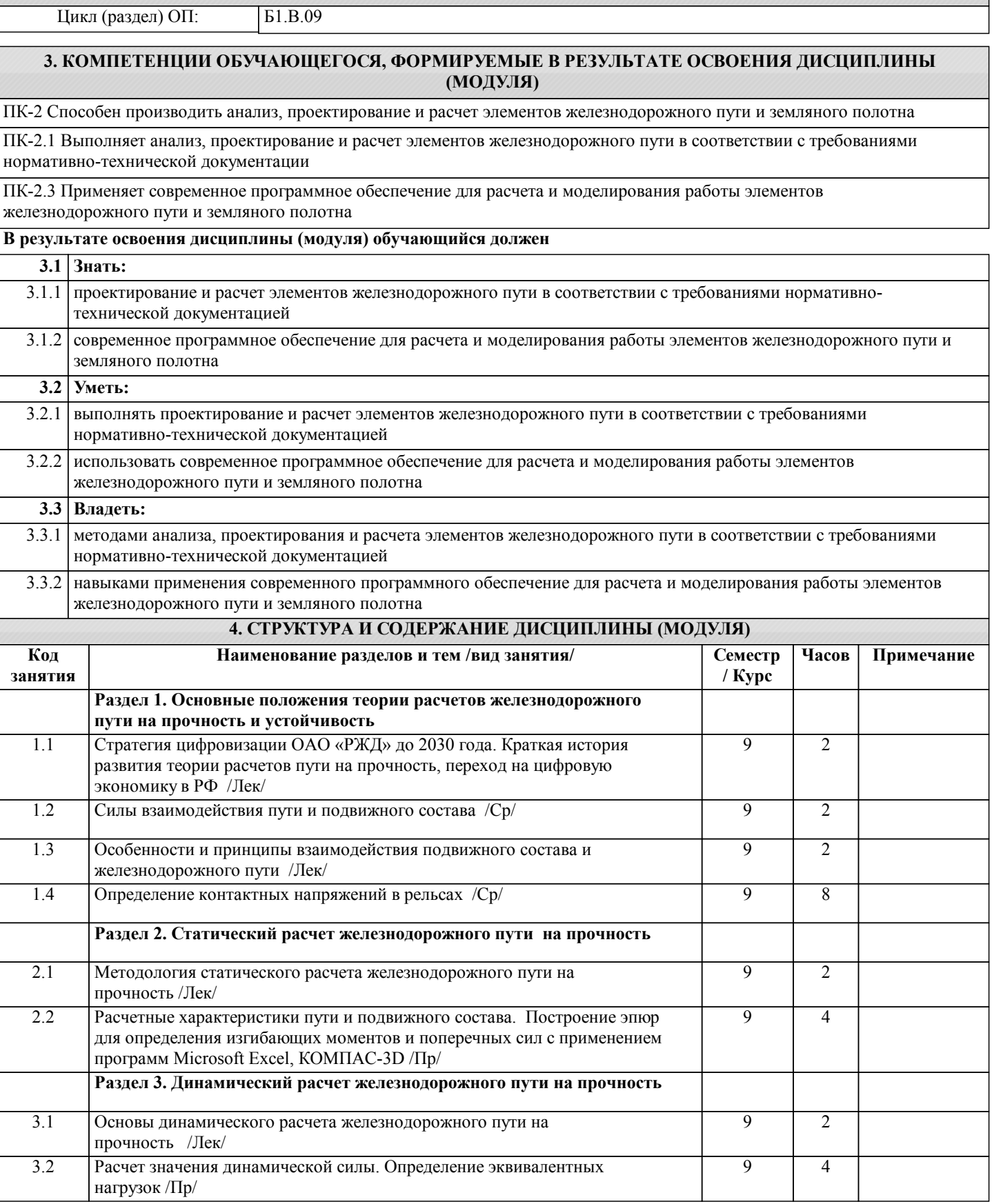

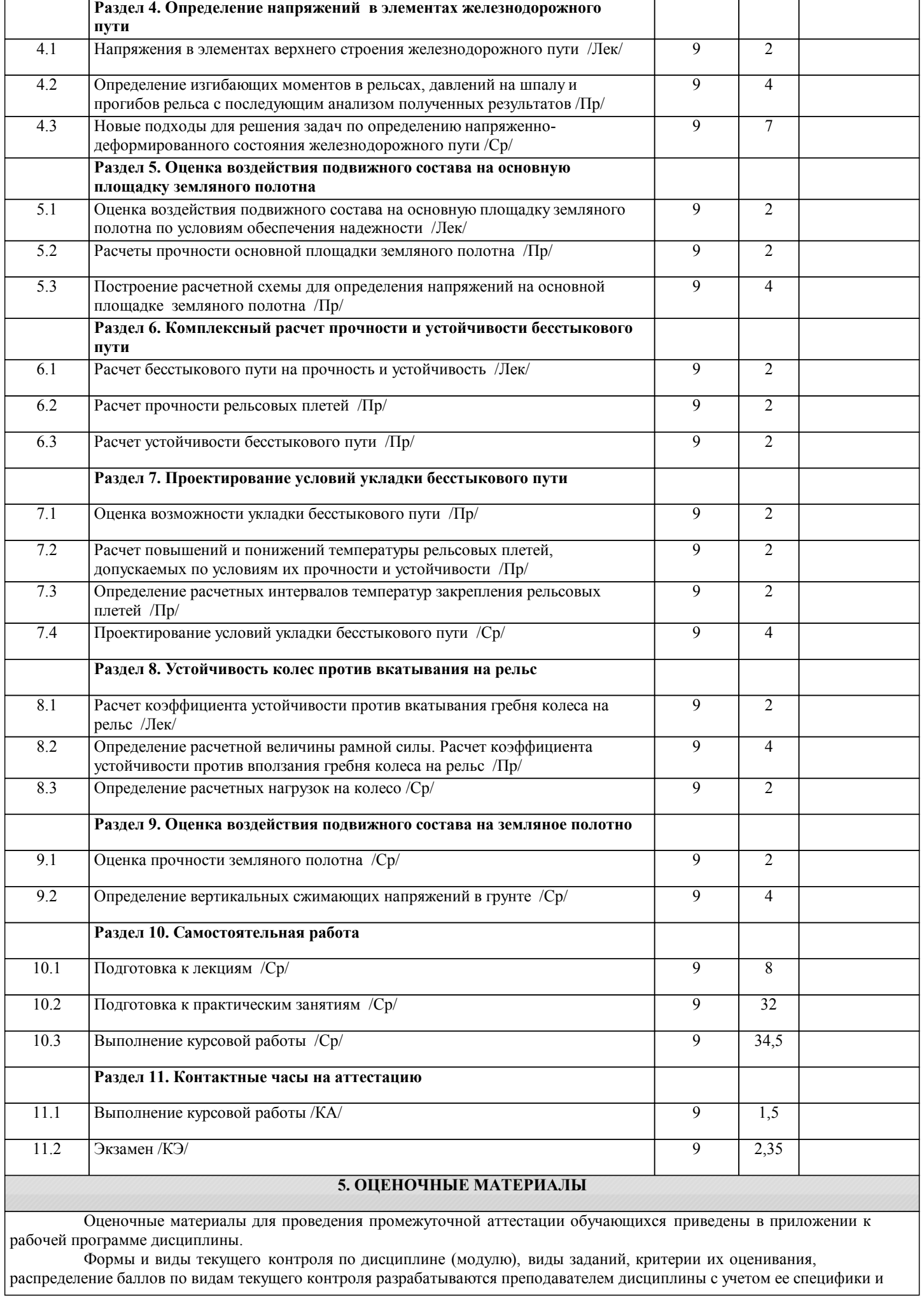

доводятся до сведения обучающихся на первом учебном занятии.

Текущий контроль успеваемости осуществляется преподавателем дисциплины (модуля), как правило, с использованием ЭИОС или путем проверки письменных работ, предусмотренных рабочими программами дисциплин в рамках контактной работы и самостоятельной работы обучающихся. Для фиксирования результатов текущего контроля может использоваться ЭИОС.

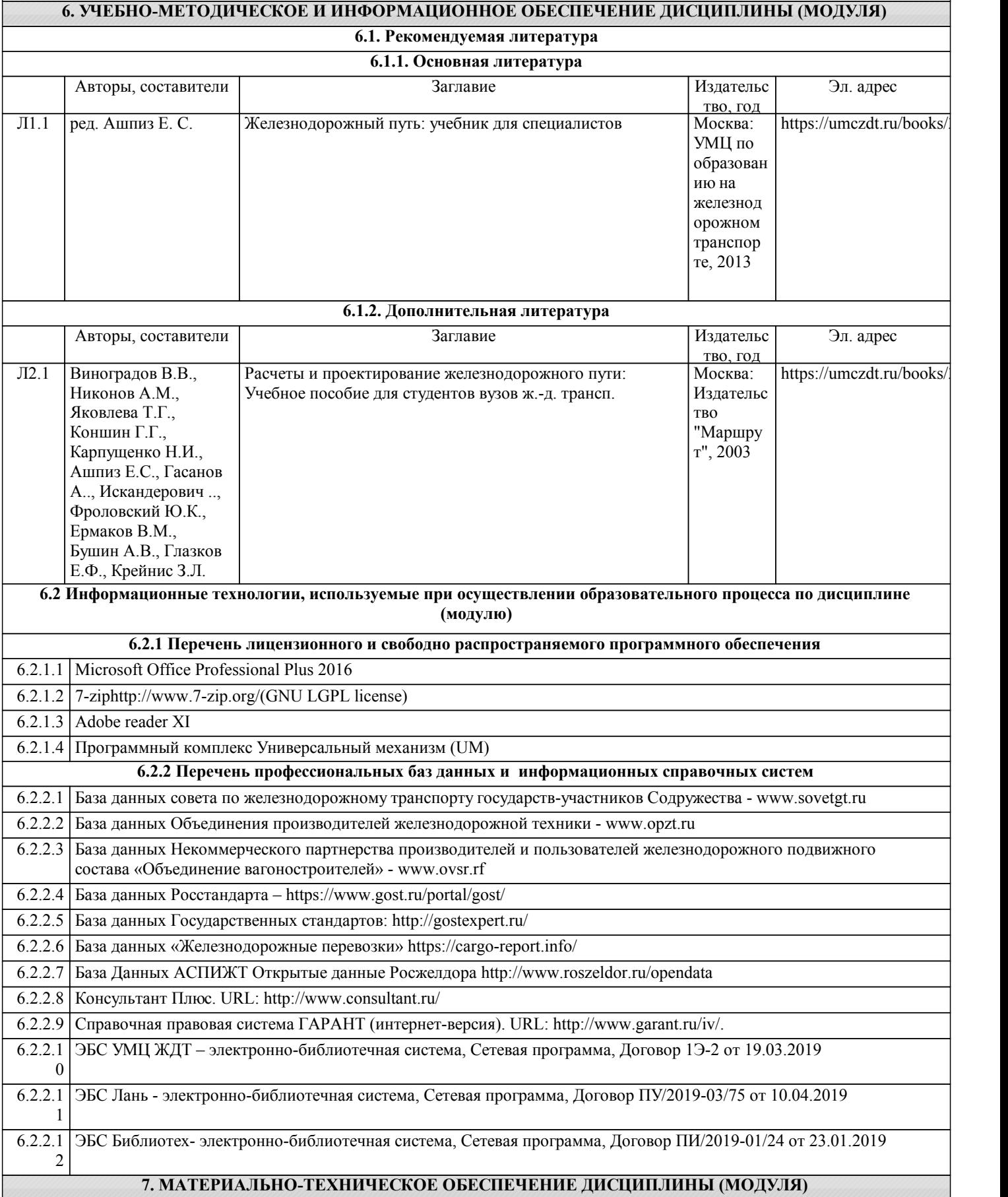

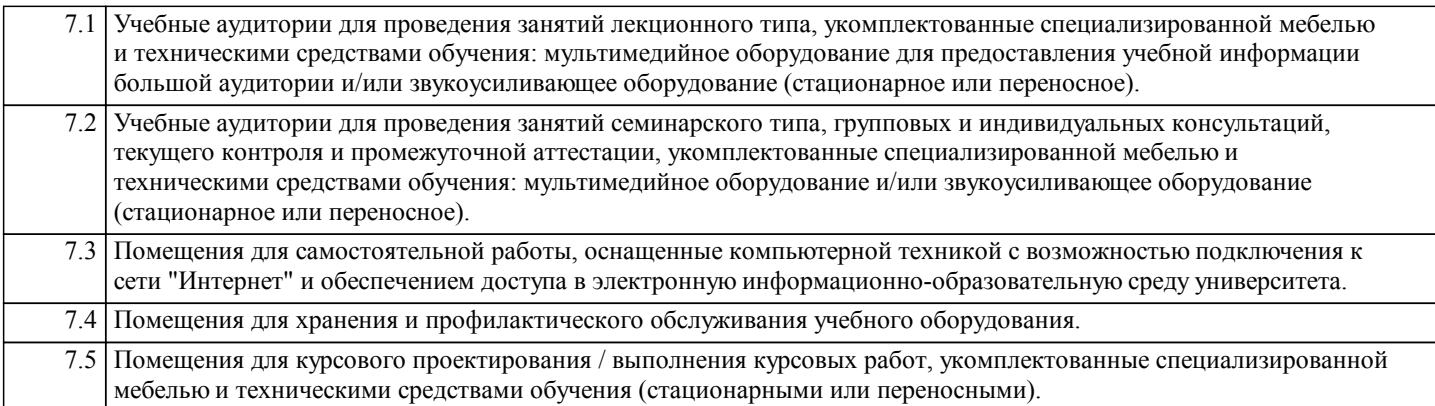